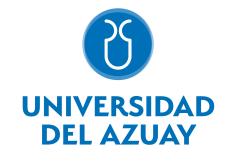

# FACULTAD DE DISEÑO, ARQUITECTURA Y ARTE ESCUELA DE DISEÑO DE INTERIORES

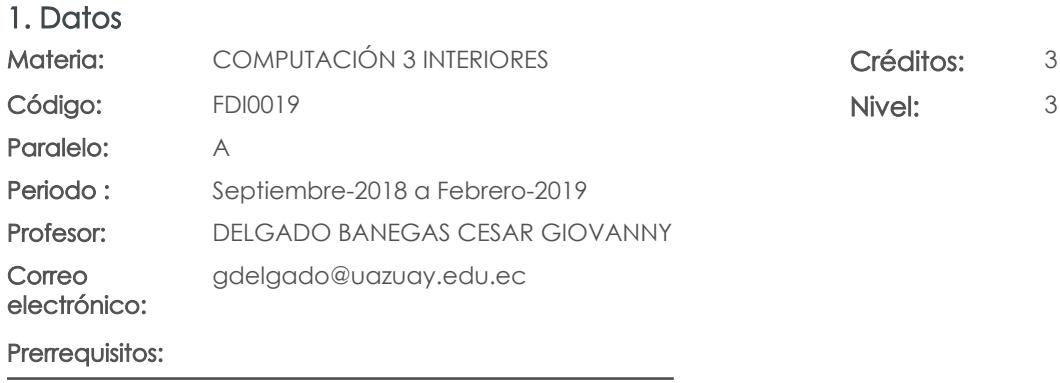

Ninguno

## 2. Descripción y objetivos de la materia

Es importante porque dota al estudiante de instrumentos intermedios para la comprensión, comunicación y diseño del espacio.

Esta asignatura, de carácter práctico, está enfocada a profundizar el conocimiento y destrezas en el uso de programas de representación digital que permitan al estudiante representar el espacio interior con simulaciones hiperreales y animación.

Se vincula con la mayoría de las asignaturas prácticas y teórico ¿ prácticas, en las que se aplicarán estos instrumentos.

## 3. Contenidos

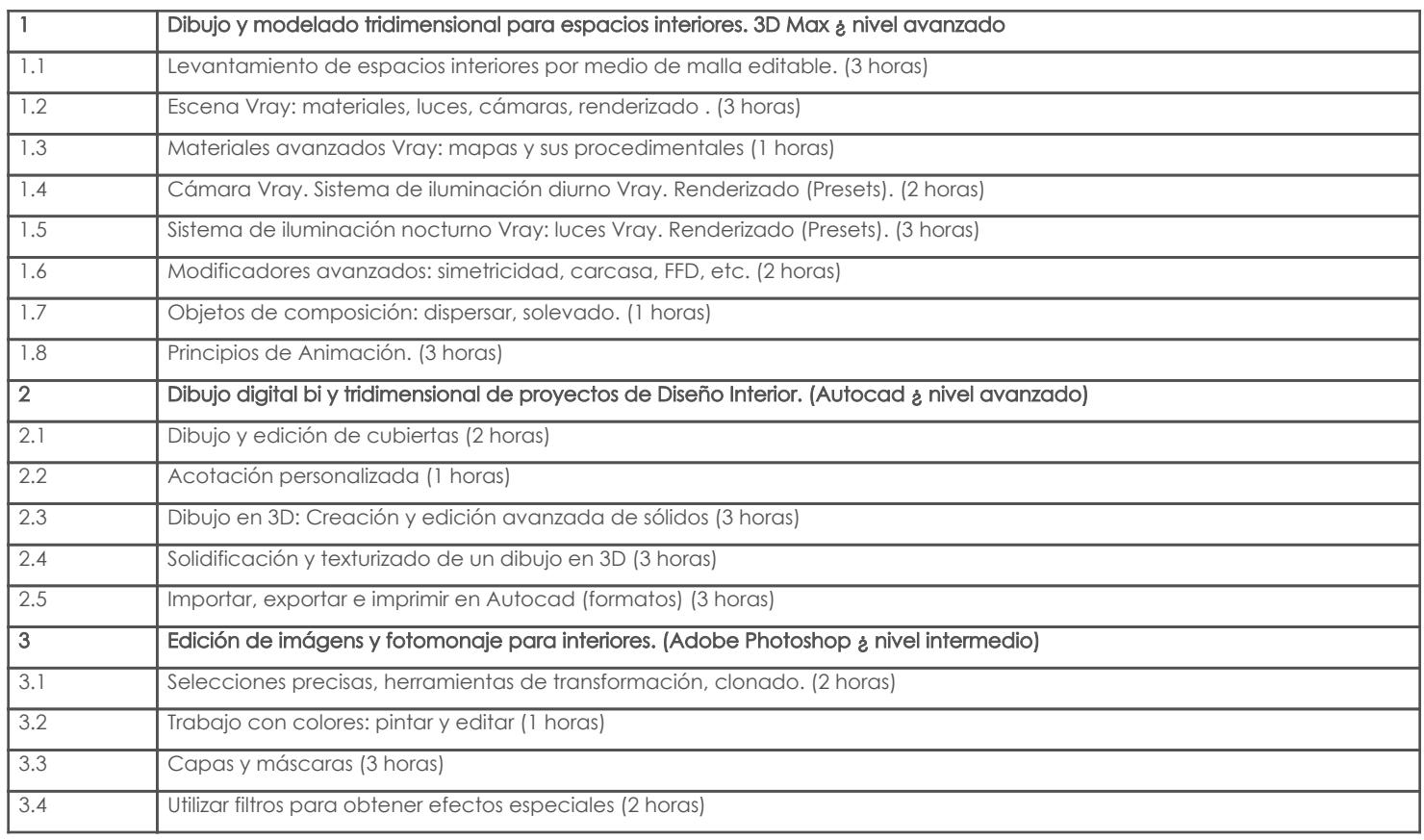

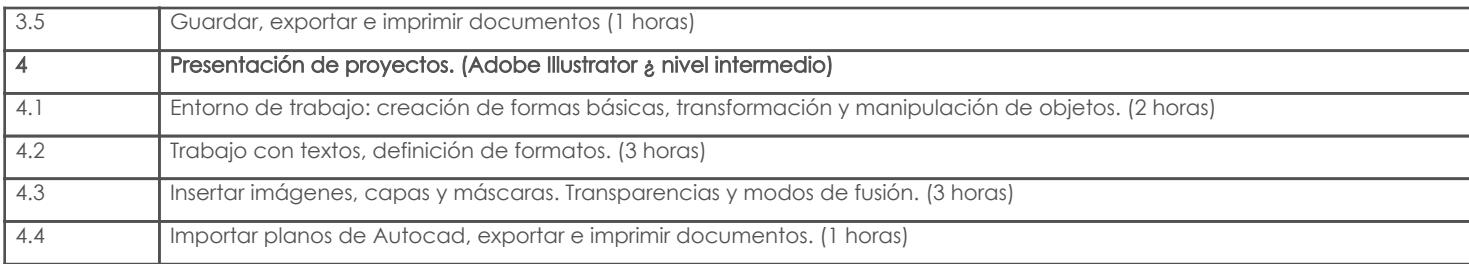

## 4. Sistema de Evaluación

### Resultado de aprendizaje de la carrera relacionados con la materia Resultado de aprendizaje de la materia en antica en antica Evidencias

ai. Capacidad para representar el espacio interior a través de modelos espaciales, con relación al espacio arquitectónico construido.

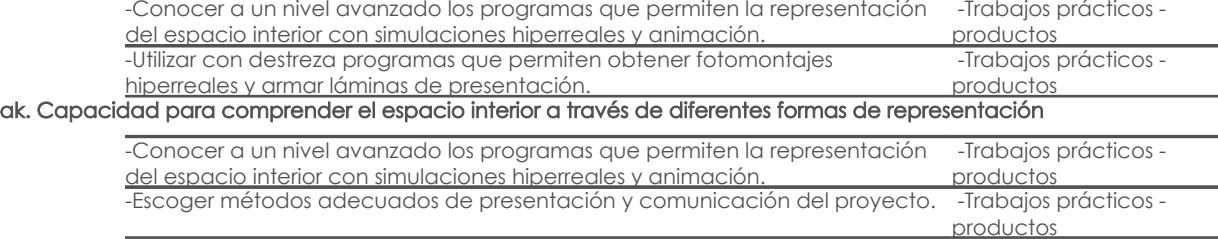

#### Desglose de evaluación

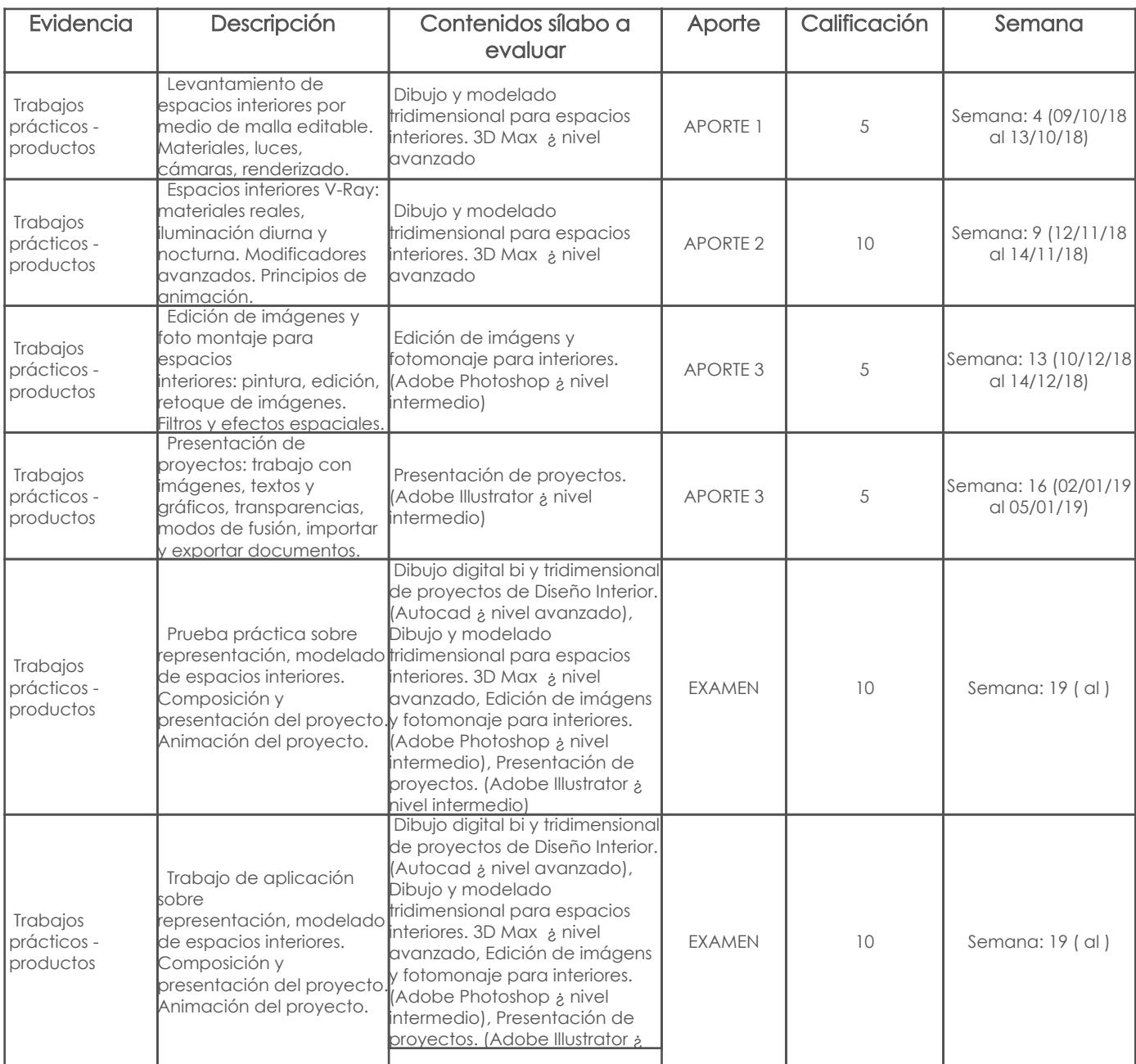

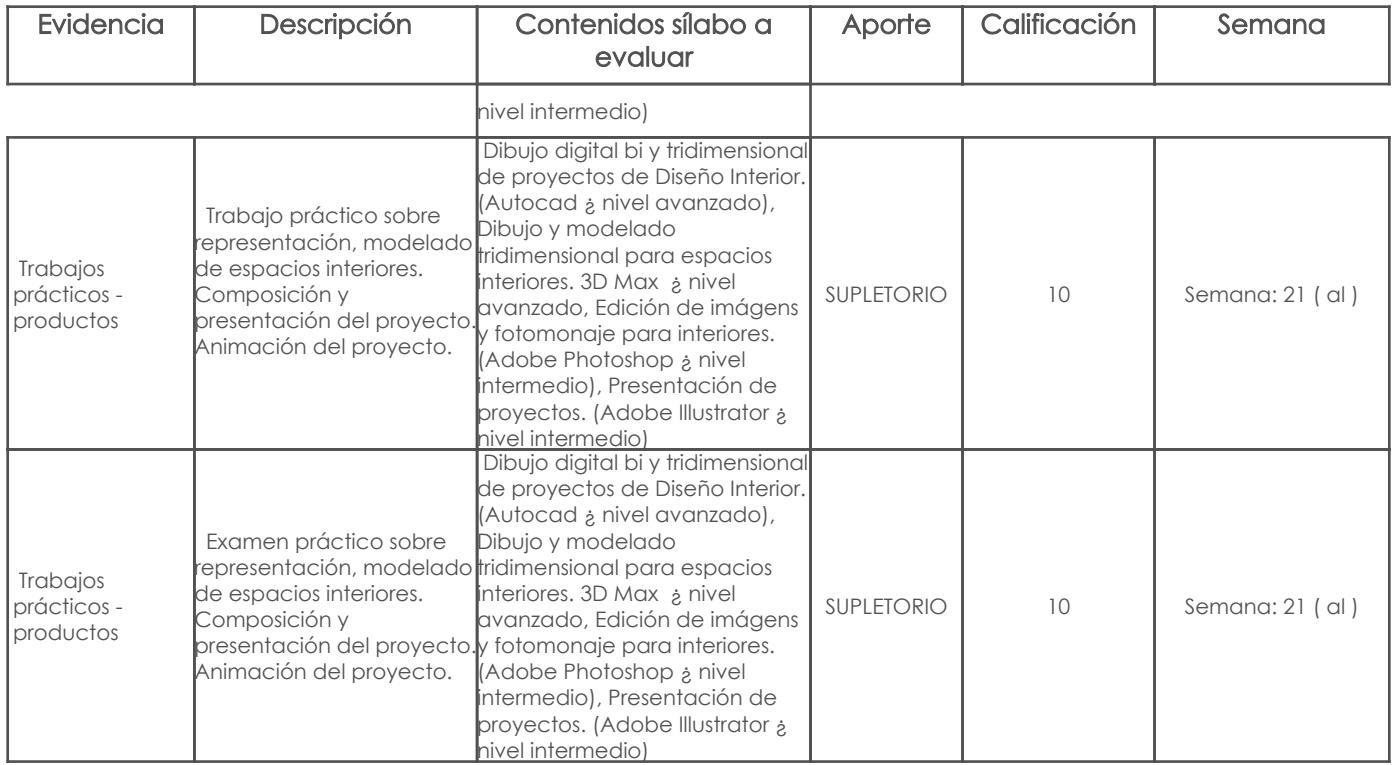

#### Metodología

Para el desarrollo de la asignatura utilizamos el computador como una herramienta de apoyo para el aprendizaje, lo cual hace que este recurso didáctico aporte positivamente para que los estudiantes recepten los contenidos adecuadamente volviendo las clases participativas, dinámicas, tratando de que el estudiante esté motivado para aprender en cada sesión conocimientos nuevos. Se plantea el desarrollo de ejercicios y trabajos de aplicación en función de los contenidos abordados, consultas en internet, revisión de contenidos, estudio de casos específicos, para reforzar los conocimientos y dando lugar a inter-aprendizajes. Los trabajos que desarrollarán los estudiantes tendrán un seguimiento personalizado.

#### Criterios de Evaluación

Se propone un sistema de evaluación permanente, elaboración de trabajos de aplicación prácticos en donde los estudiantes refuercen los contenidos abordados cumpliendo con ciertos parámetros, utilizando herramientas y comandos adecuados para obtener los resultados solicitados. Igualmente, pruebas de aplicación prácticas que permitan evidenciar los aprendizajes logrados por los estudiantes; en ambos casos, una vez entregados los trabajos o concluidas las pruebas, el profesor revisa, comenta y sugiere sobre los procesos conjuntamente con el alumno, de esta manera el estudiante puede prever cual será la calificación que obtendrá en relación al ejercicio desarrollado.

### 5. Referencias

#### Bibliografía base

#### Libros

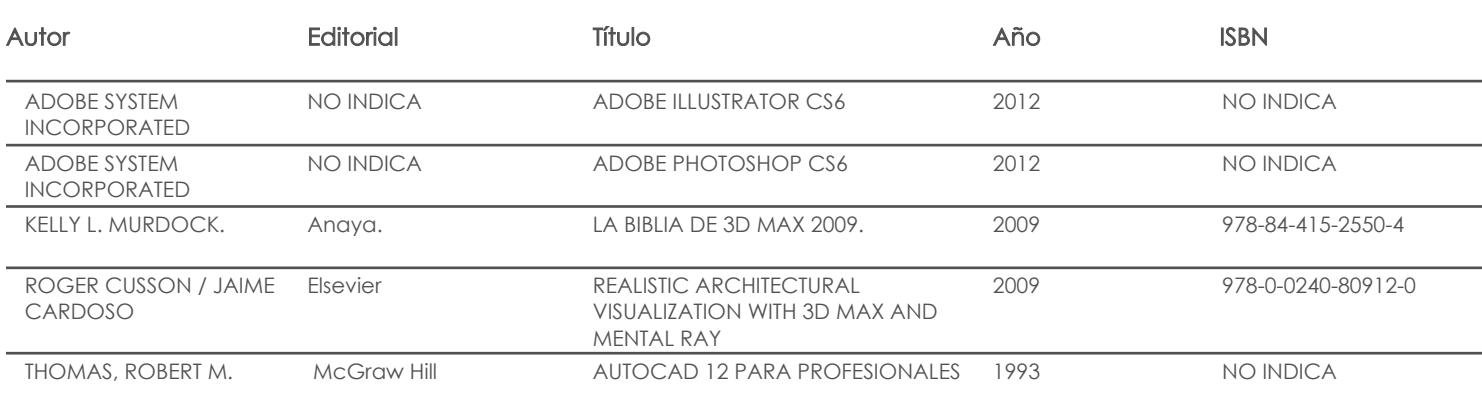

Web

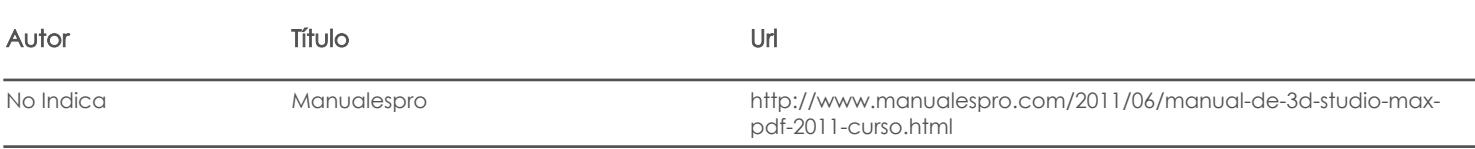

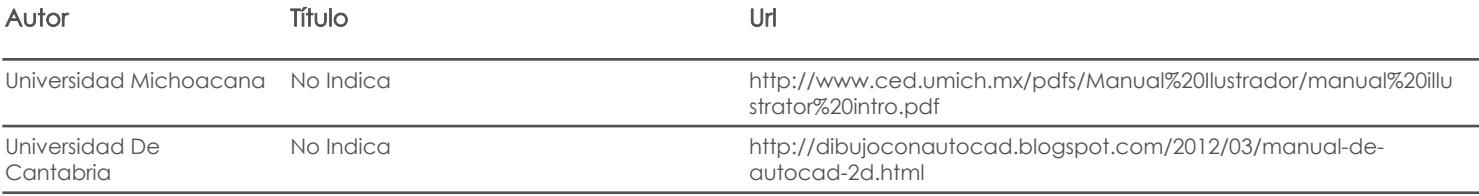

#### **Software**

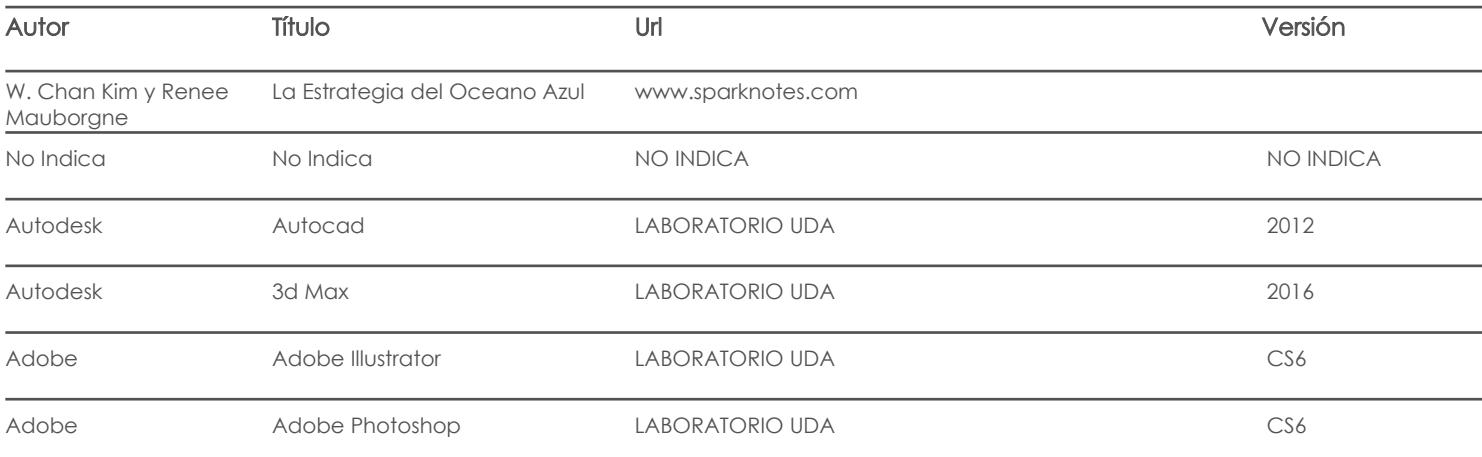

# Bibliografía de apoyo

Libros

Web

**Software** 

Fecha aprobación: 13/09/2018

Estado: Aprobado

Docente Director/Junta